# **Φύλλο Εργασίας 2**

(Πένα-Κίνηση-Έλεγχος)

### *Δραστηριότητα 1*

Ποιο είναι το αποτέλεσμα της εκτέλεσης των παρακάτω εντολών? Δοκιμάστε τις παρακάτω εντολές στο Scratch και συμπληρώστε τα αποτελέσματα στο φύλλο εργασίας.

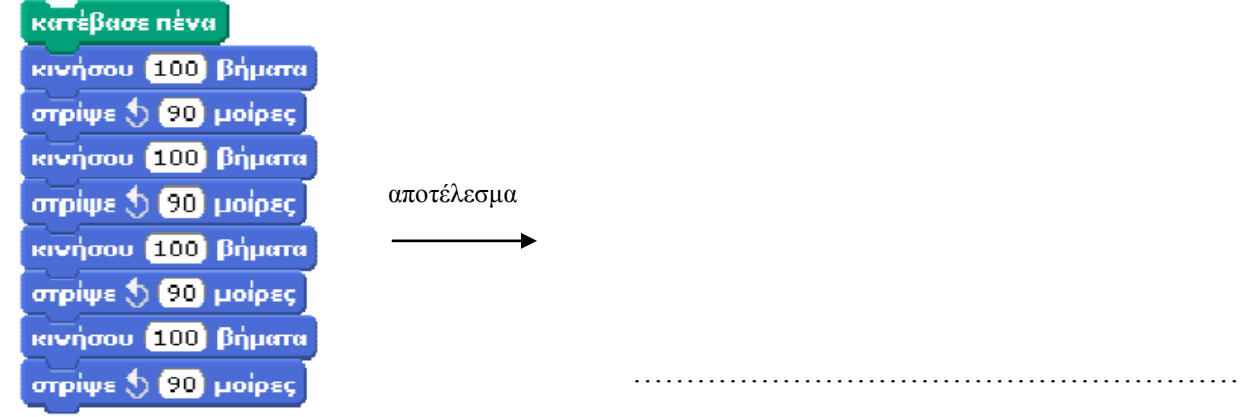

#### *Δραστηριότητα 2*

Ποιο είναι το αποτέλεσμα της εκτέλεσης των παρακάτω εντολών? Δοκιμάστε τις παρακάτω εντολές στο Scratch και συμπληρώστε τα αποτελέσματα στο φύλλο εργασίας.

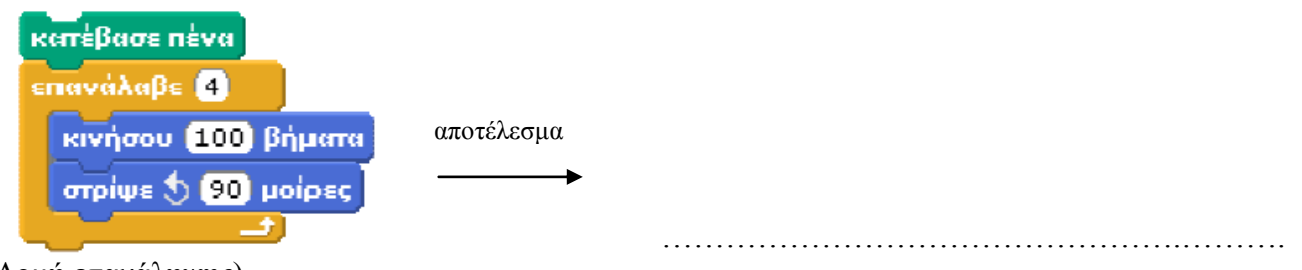

(Δομή επανάληψης)

## *Δραστηριότητα 3*

Ποιο είναι το αποτέλεσμα της εκτέλεσης των παρακάτω εντολών? Προσθέστε την εντολή που λείπει ώστε η γάτα να ζωγραφίσει. Δοκιμάστε τις παρακάτω εντολές στο Scratch και συμπληρώστε τα αποτελέσματα στο φύλλο εργασίας.

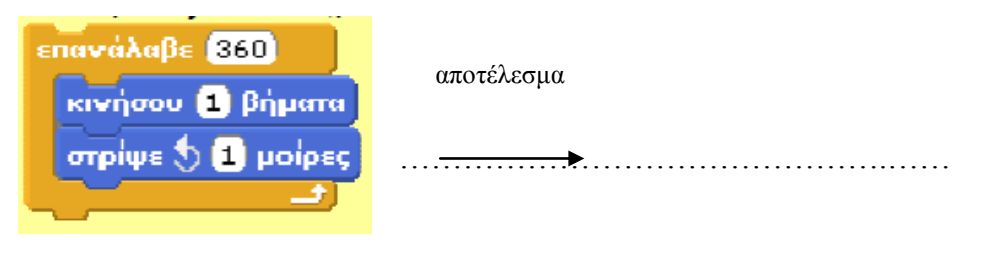

# *Δραστηριότητα 4*

Προσπαθήστε να δημιουργήσετε τα παρακάτω σχήματα με δομή επανάληψης.

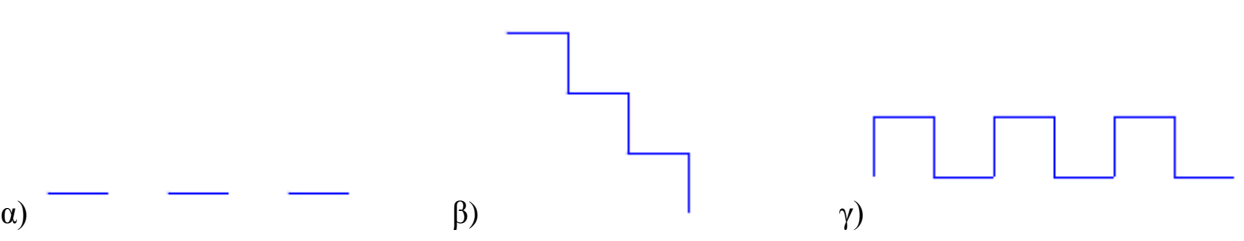